# Reengineering WebGIS: An OpenLayers Case Study

By: Derek Morgan Acknowledgements to: Mark Phillips & Bill Hargrove

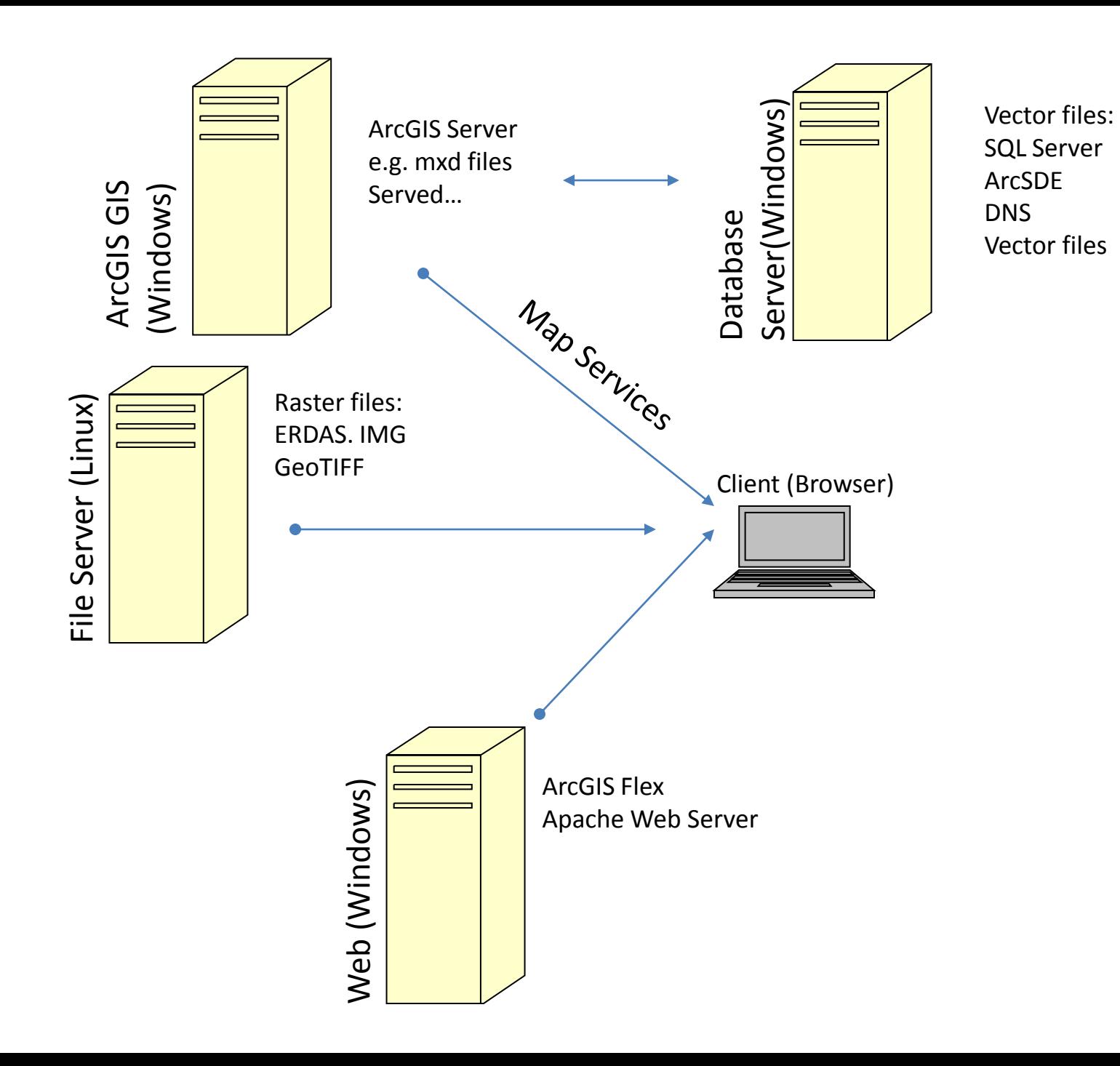

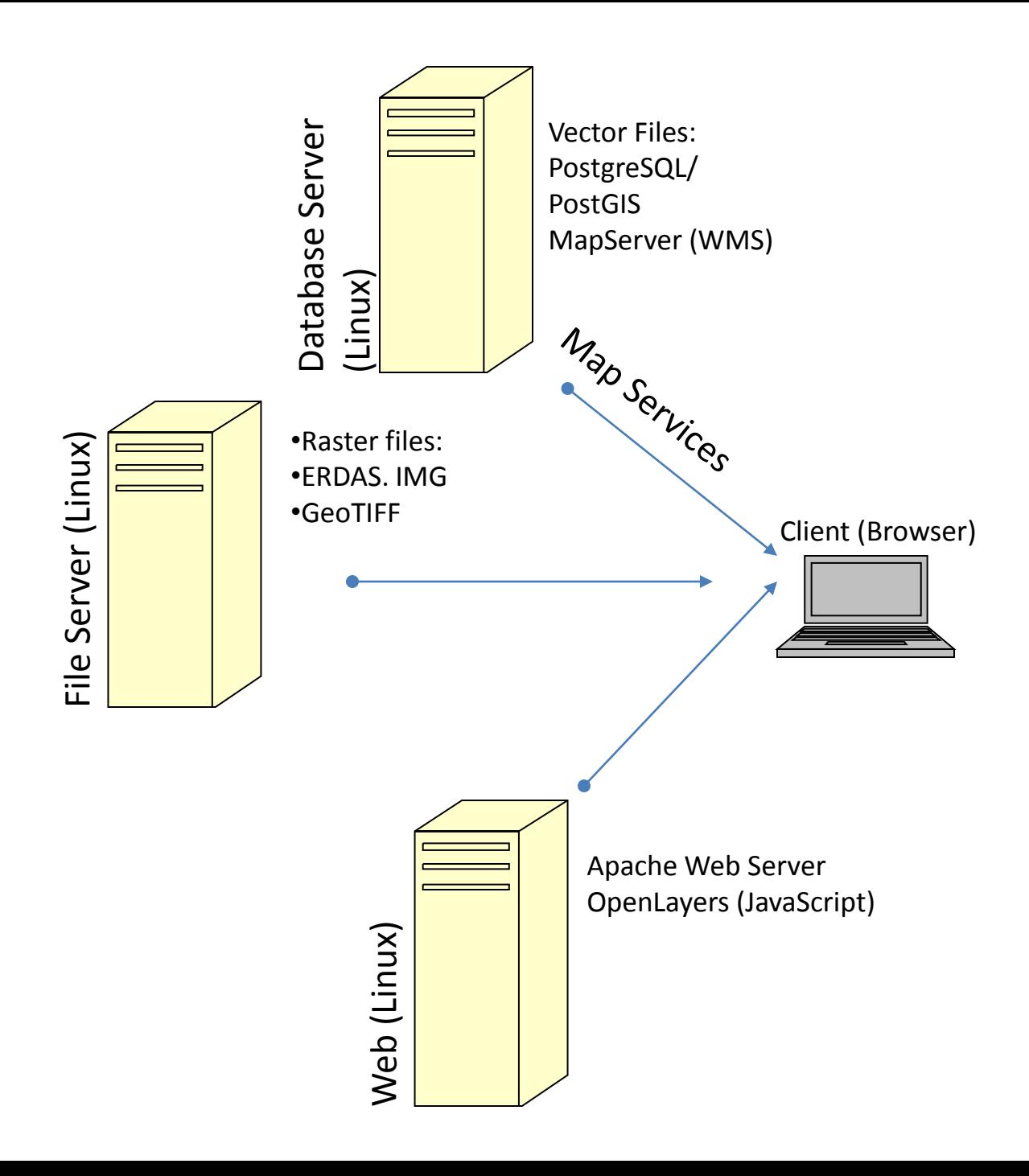

### Moving from a plugin to script-based implementation

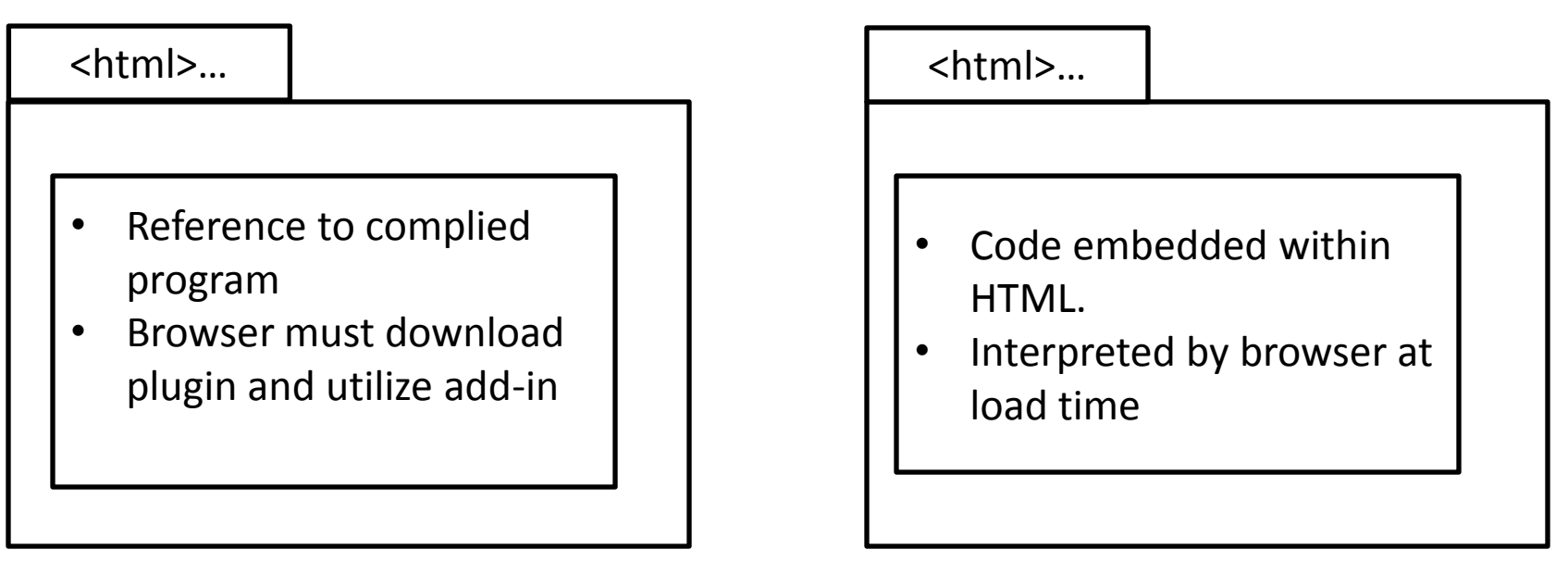

#### U.S. Forest Change Assessment Viewer

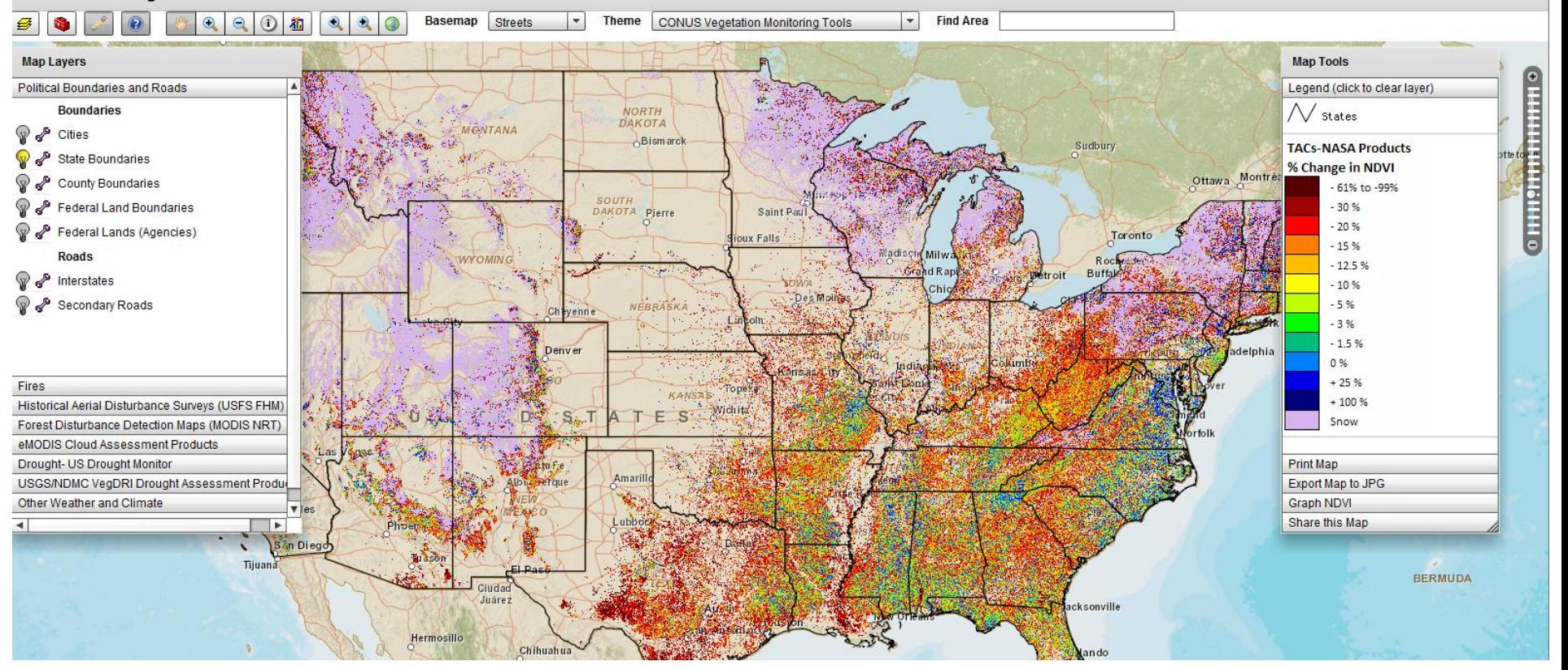

### Forest Change Assessment Viewer (OpenLayers Version)

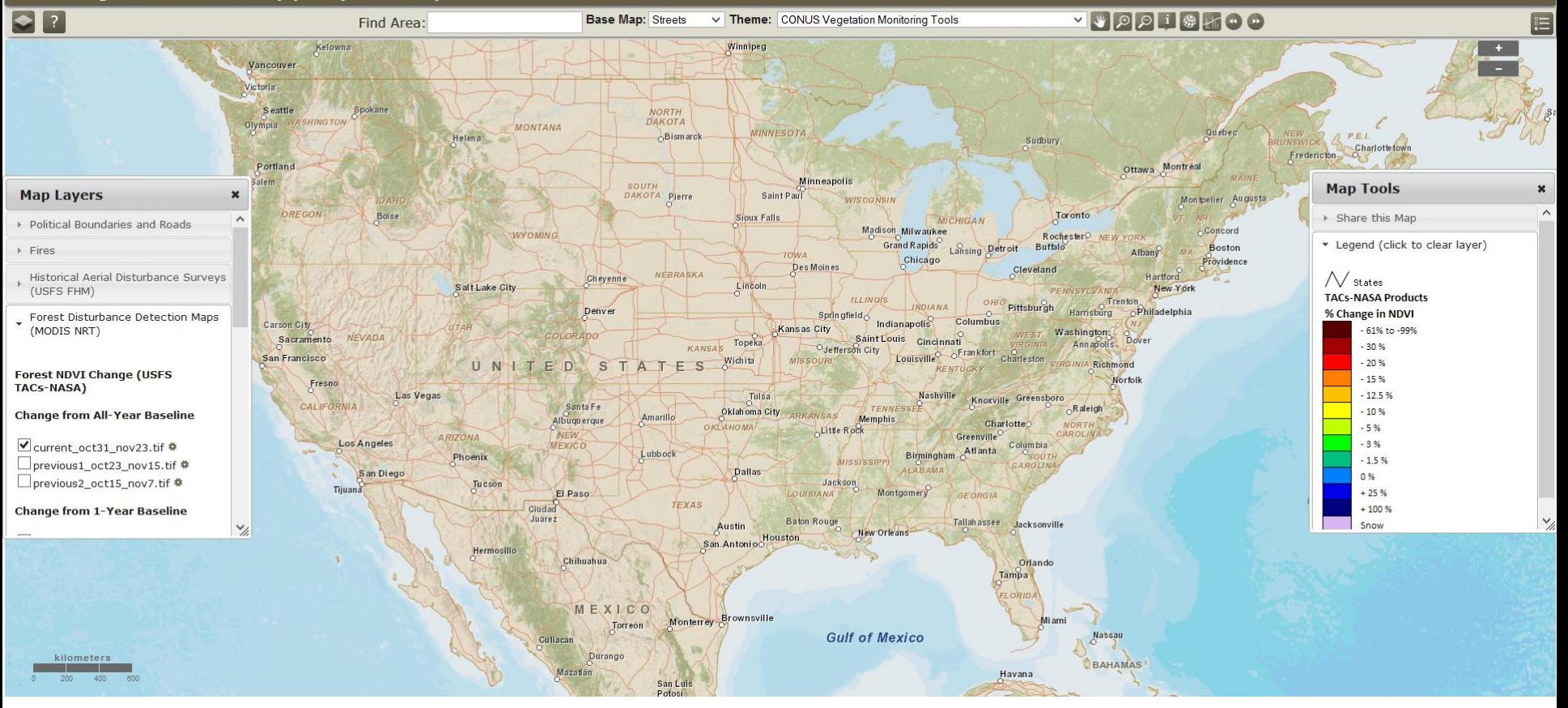

## Events and State Changes

- Listeners:
	- Hover
	- Button clicks
	- Map extent changes
	- Legend graphic clicks
	- Layer changes
	- Theme change
- State changes:
	- Button color
	- Legend graphic changes
	- Theme etc…
- Share URL as power feature:

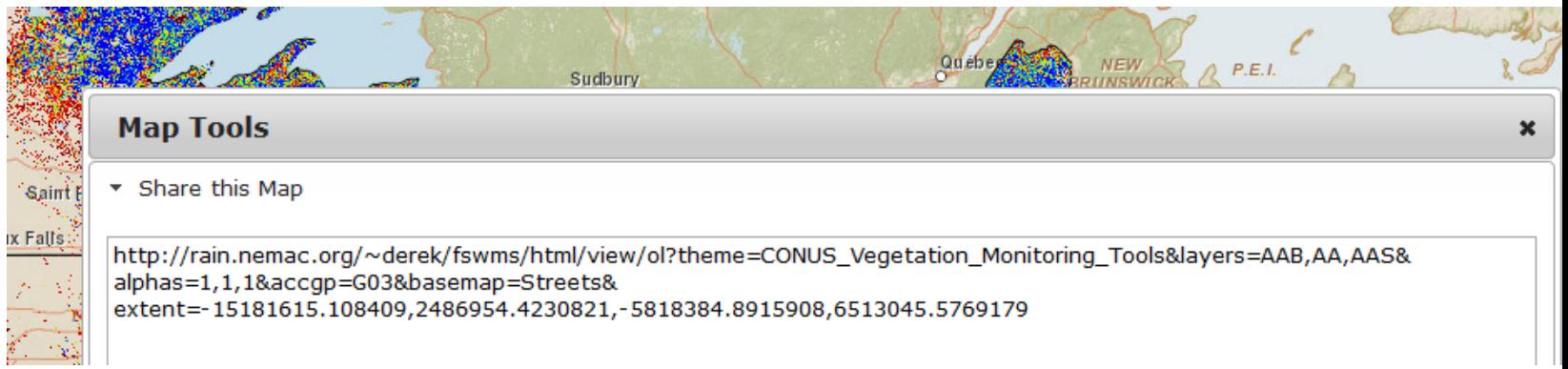